14.01 Principles of Microeconomics, Fall 2007 Chia-Hui Chen October 15, 2007

Lecture 13

### Cost Functions

# Outline

- 1. Chap 7: Short-Run Cost Function
- 2. Chap 7: Long-Run Cost Function

## Cost Function

Let  $w$  be the cost per unit of labor and  $r$  be the cost per unit of capital. With the input Labor  $(L)$  and Capital  $(K)$ , the production cost is

$$
w \times L + r \times K.
$$

A cost function  $C(q)$  is a function of q, which tells us what the minimum cost is for producing  $q$  units of output. We can also split total cost into fixed cost and variable cost as follows:

$$
C(q) = FC + VC(q).
$$

Fixed cost is independent of quantity, while variable cost is dependent on quantity.

#### 1 Short-Run Cost Function

In the short-run, firms cannot change capital, that is to say,

$$
r \times K = \text{const.}
$$

Recall the production function given fixed capital level  $K$  in the short run (refer to Lecture 1[1\)](#page-1-0) (see Figure 1). Suppose  $w = 1$ , the variable cost curve can be derived from Figure [1.](#page-1-0) Adding  $r \times K$  to the variable cost, we obtain the total cost curve (see Figure [2\)](#page-1-1). Average total cost is

$$
ATC = \frac{TC}{q} = \frac{FC + VC}{q} = \frac{rK}{q} + \frac{wL(q;K)}{q}.
$$

With the definition of the average product of labor:

$$
AP_L = \frac{q}{L},
$$

Cite as: Chia-Hui Chen, course materials for 14.01 Principles of Microeconomics, Fall 2007. MIT OpenCourseWare (http://ocw.mit.edu), Massachusetts Institute of Technology. Downloaded on [DD Month YYYY].

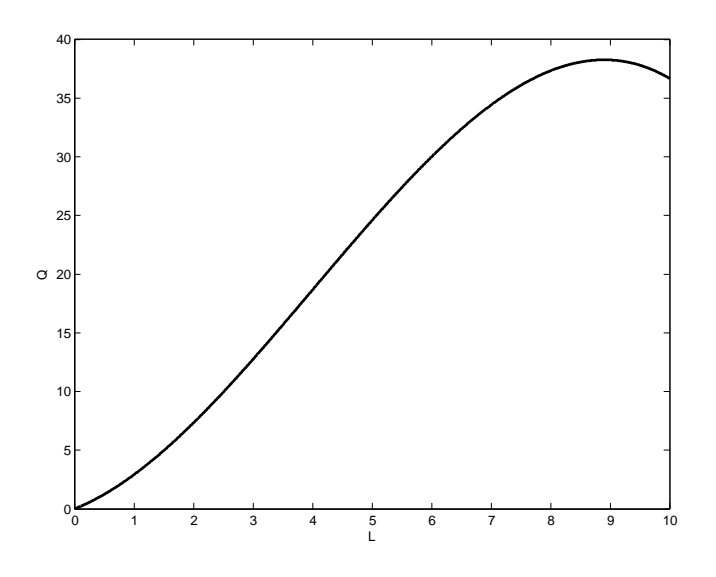

<span id="page-1-0"></span>Figure 1: Short Run Production Function.

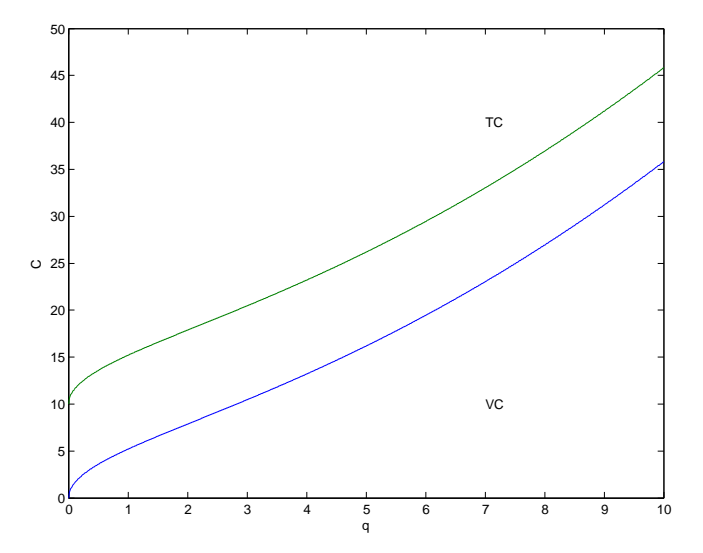

<span id="page-1-1"></span>Figure 2: Short Run Cost Function.

Cite as: Chia-Hui Chen, course materials for 14.01 Principles of Microeconomics, Fall 2007. MIT OpenCourseWare (http://ocw.mit.edu), Massachusetts Institute of Technology. Downloaded on [DD Month YYYY].

we can rewrite  $ATC$  as

$$
ATC = \frac{rK}{q} + \frac{w}{AP_L},
$$

in which the average variable cost is

$$
\frac{VC}{q} = \frac{wL(q;K)}{q} = \frac{w}{AP_L}.
$$

Likewise, we rewrite the marginal cost:

$$
MC = \frac{dTC}{dq} = \frac{dVC}{dq} = w\frac{dL(q)}{dq} = \frac{w}{\frac{\partial q}{\partial L}} = \frac{w}{MP_L}.
$$

In Lecture 11, we discussed the relation between average product of labor and marginal product of labor (see Figure [3\)](#page-2-0). We draw the curves for  $AVC$  and

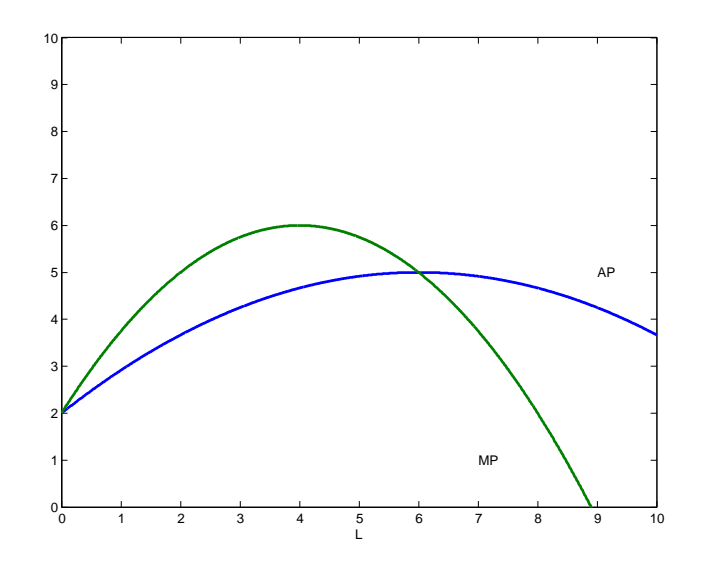

Figure 3: Average Product of Labor and Marginal Product of Labor.

<span id="page-2-0"></span> $MC$  in the same way (see Figure [4\)](#page-3-0). The relation between  $MC$  and  $AVC$  is:

• If

 $MC < AVC$ ,

 $AVC$  decreases;

 $\bullet$  if

$$
MC > AVC,
$$

 $AVC$  increases;

Cite as: Chia-Hui Chen, course materials for 14.01 Principles of Microeconomics, Fall 2007. MIT OpenCourseWare (http://ocw.mit.edu), Massachusetts Institute of Technology. Downloaded on [DD Month YYYY].

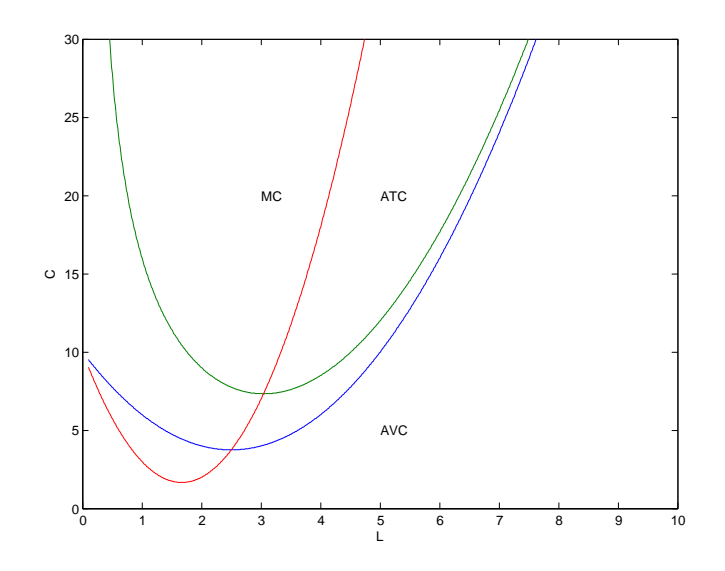

<span id="page-3-0"></span>Figure 4: Average Cost, Average Variable Cost, and Marginal Cost.

• if

$$
MC = AVC,
$$

 $AVC$  is minimized.

Now consider the total cost. Note that the difference between  $ATC$  and  $AVC$ decreases with  $q$  as the average fixed cost term dies out (see Figure [4\)](#page-3-0). The relation between  $MC$  and  $ATC$  is:

• If

 $ATC$  decreases;

 $\bullet$  if

 $MC > ATC$ ,

 $MC < ATC$ ,

 $ATC$  increases;

 $\bullet$  if

 $MC = ATC$ ,

 $ATC$  is minimized.

Cite as: Chia-Hui Chen, course materials for 14.01 Principles of Microeconomics, Fall 2007. MIT OpenCourseWare (http://ocw.mit.edu), Massachusetts Institute of Technology. Downloaded on [DD Month YYYY].

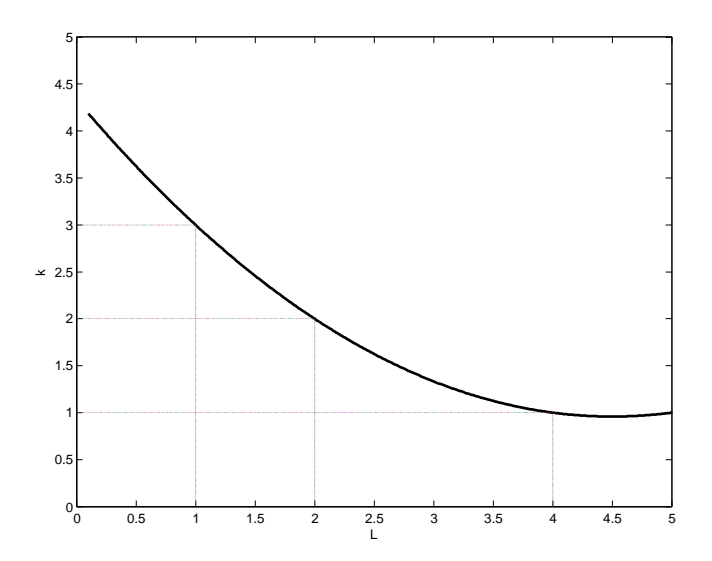

<span id="page-4-0"></span>Figure 5: Isoquant Curve.

### 2 Long-Run Cost Function

In the long-run, both  $K$  and  $L$  are variable. The isoquant curve describes the same output level with different combination of  $K$  and  $L$  (see Figure [5\)](#page-4-0). The slope of an isoquant curve is

$$
-MRTS = -\frac{MP_L}{MP_K}.
$$

Similarly, the isocost curve is constructed by different  $(K, L)$  with the same cost (see Figure [6\)](#page-5-0). The isocost curve equation is:

$$
rK + wL = \text{const},
$$

therefore, it is linear, with a slope  $-\frac{w}{r}$ .

Now we want to minimize the cost  $rK+wL$  subject to an output level  $Q(K,L)$  = q. This minimum cost can be obtained when the isocost curve is tangent to the isoquant curve (see Figure [7\)](#page-5-1). Thus the slopes of these two curves are equal:

$$
MRTS = \frac{MP_L}{MP_K} = \frac{w}{r}.
$$

Now consider an increase in wage  $(w)$ . The slope of the isocost curve increases (see Figure [8\)](#page-6-0), and the firm use more capital and less labor. The firm's choice of input moves from  $A$  to  $B$  in the figure.

The expansion path shows the minimum cost combinations of labor and capital at each level of output (see Figure [9\)](#page-6-1).

Cite as: Chia-Hui Chen, course materials for 14.01 Principles of Microeconomics, Fall 2007. MIT OpenCourseWare (http://ocw.mit.edu), Massachusetts Institute of Technology. Downloaded on [DD Month YYYY].

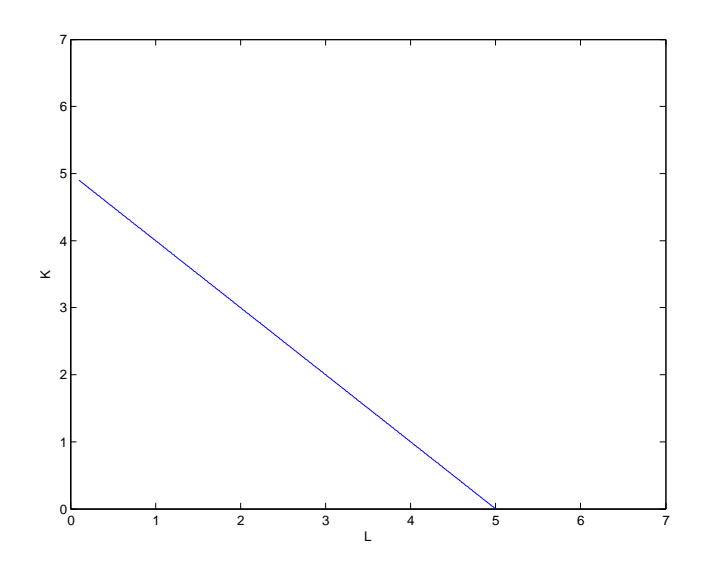

<span id="page-5-0"></span>Figure 6: Isocost Curve.

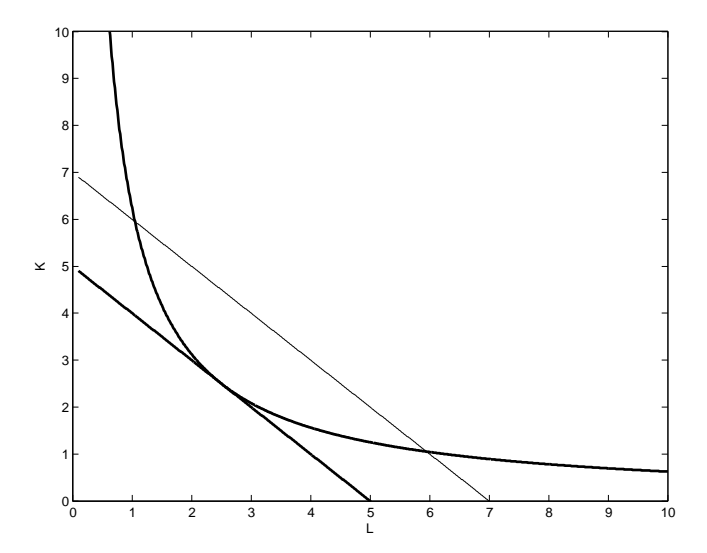

<span id="page-5-1"></span>Figure 7: Minimize the Cost Subject to a Output Level.

Cite as: Chia-Hui Chen, course materials for 14.01 Principles of Microeconomics, Fall 2007. MIT OpenCourseWare (http://ocw.mit.edu), Massachusetts Institute of Technology. Downloaded on [DD Month YYYY].

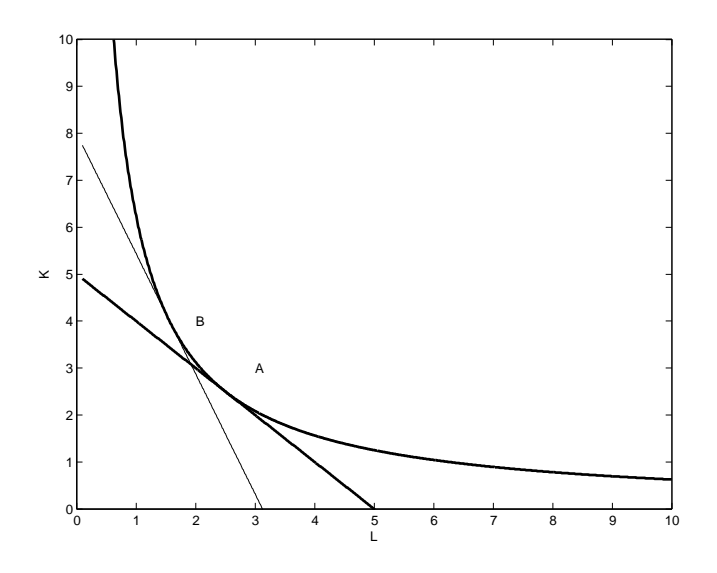

<span id="page-6-0"></span>Figure 8: The Change of Cost Minimized Situation.

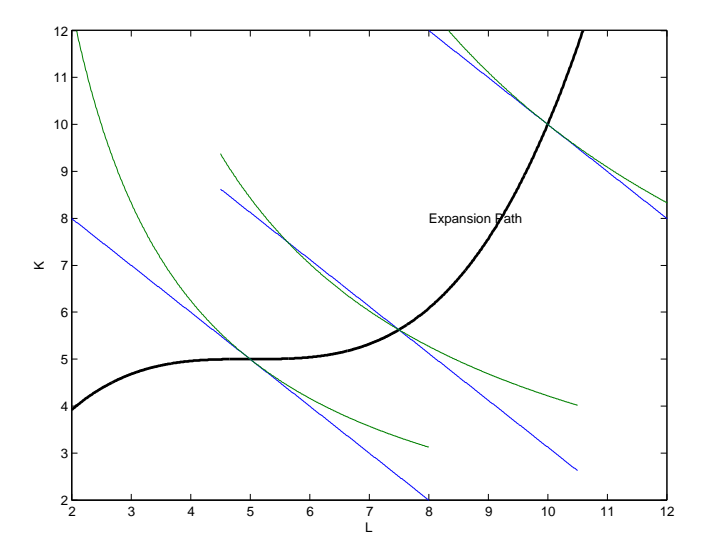

<span id="page-6-1"></span>Figure 9: Expansion Path.

Cite as: Chia-Hui Chen, course materials for 14.01 Principles of Microeconomics, Fall 2007. MIT OpenCourseWare (http://ocw.mit.edu), Massachusetts Institute of Technology. Downloaded on [DD Month YYYY].

Example (Calculating the Cost.). Given the production function

$$
q = L^{\frac{2}{3}} K^{\frac{2}{3}}.
$$

In the short run,

$$
C_{SR}(q;K) = rK + w\frac{q^{\frac{3}{2}}}{K},
$$

where K is fixed.

In the long run, according to the equation

$$
\frac{MP_L}{MP_K} = \frac{w}{r},
$$

we have

$$
\frac{K}{L} = \frac{w}{r}.
$$

Then the expansion path is

$$
K = \frac{w}{r}L.
$$

Substituting this result into the production function, we obtain

$$
L = q^{\frac{3}{4}} \left(\frac{r}{w}\right)^{\frac{1}{2}},
$$
  

$$
K = q^{\frac{3}{4}} \left(\frac{w}{r}\right)^{\frac{1}{2}}.
$$

Hence, the long-run cost function is:

$$
C_{LR}(q) = wL + rK = 2q^{\frac{3}{4}}\sqrt{wr}.
$$

Cite as: Chia-Hui Chen, course materials for 14.01 Principles of Microeconomics, Fall 2007. MIT OpenCourseWare (http://ocw.mit.edu), Massachusetts Institute of Technology. Downloaded on [DD Month YYYY].